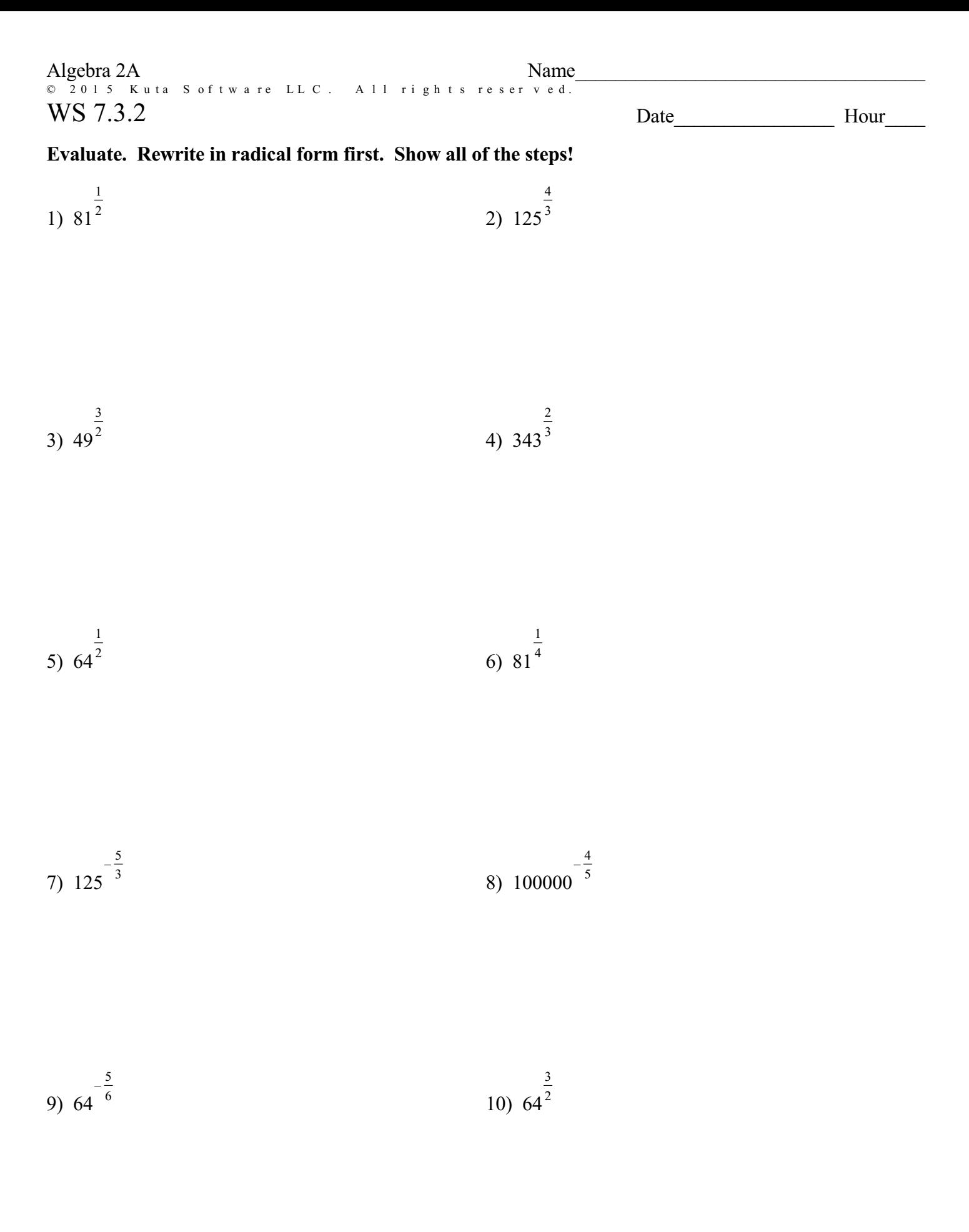

© 2015 Kuta Software LLC. All rights reserv $\frac{1}{6}$  –d. Made with Infinite Algebra 2.

## **Simplify. Rewrite in radical form first. Show all of the steps!**

$$
\begin{array}{c}\n \stackrel{1}{\left(64x^4\right)^{\frac{1}{2}}}\n \end{array}\n \qquad \qquad \begin{array}{c}\n \stackrel{1}{\left(64x^4\right)^{\frac{1}{2}}}\n \end{array}
$$

$$
13)\ \left(25p^4\right)^{\frac{3}{2}}\tag{64x^4}^{-\frac{1}{2}}
$$

$$
15) \left(x^6\right)^{-\frac{3}{2}} \tag{125x^3} \frac{5}{3}
$$

$$
17)\ \left(343v^6\right)^{\frac{4}{3}}\ \ \hspace{151pt} 18)\ \left(216n^9\right)^{-\frac{2}{3}}
$$

19)  $(k^4)^4$  4 20)  $(4p^2)^2$